## Cheatography

## C- Funktionen Cheat Sheet by [TimSch](http://www.cheatography.com/timsch/) via [cheatography.com/29480/cs/8667/](http://www.cheatography.com/timsch/cheat-sheets/c-funktionen)

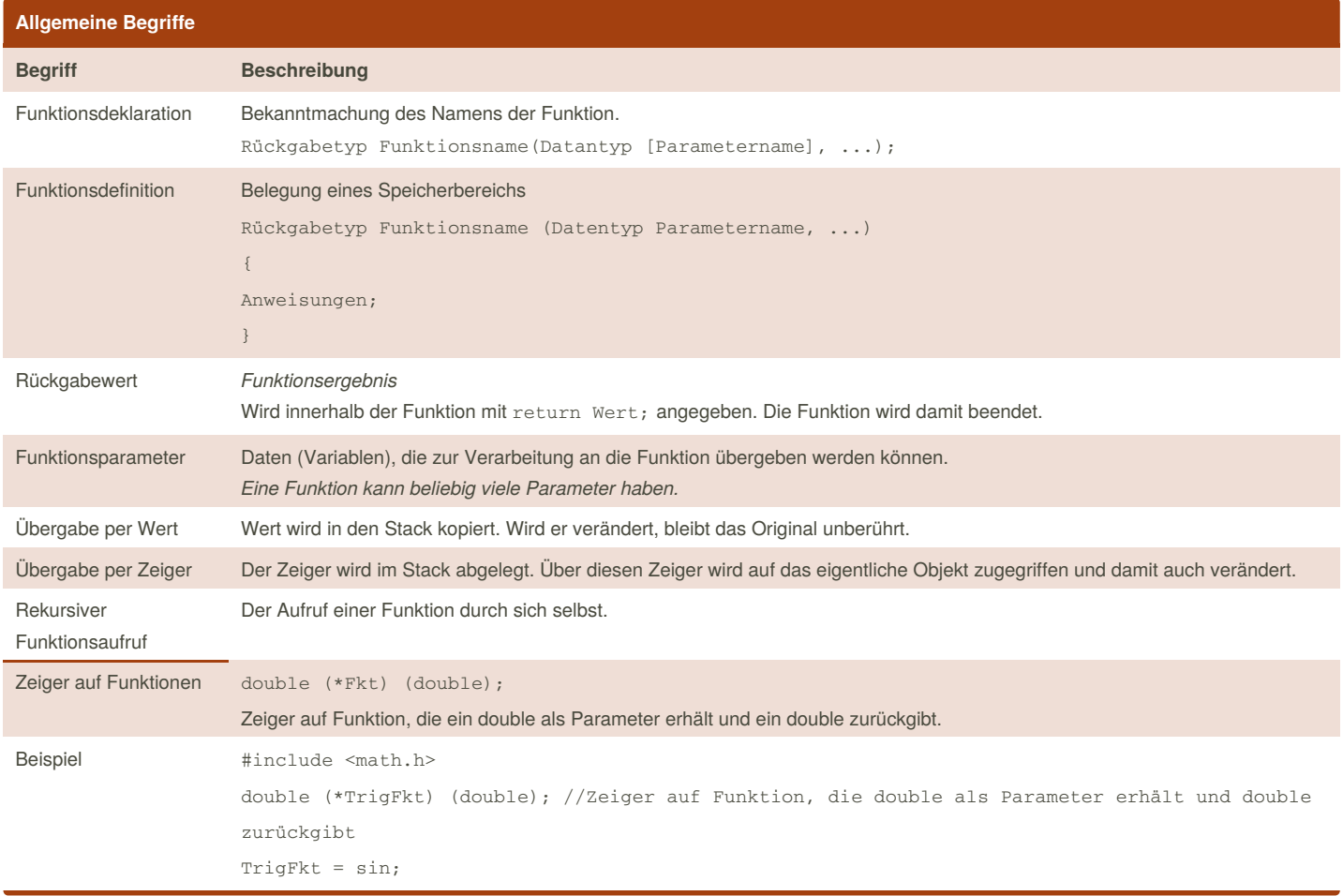

**Beispiele**

Parameter  $\qquad \qquad \text{int } i = 5;$ 

void funktion (int i) { printf("%i", i); }

**//Ausgabe:** 5

By **TimSch**

[cheatography.com/timsch/](http://www.cheatography.com/timsch/)

Published 24th July, 2016. Last updated 18th March, 2018. Page 1 of 2.

Sponsored by **Readability-Score.com** Measure your website readability! <https://readability-score.com>

## Cheatography

## C- Funktionen Cheat Sheet by [TimSch](http://www.cheatography.com/timsch/) via [cheatography.com/29480/cs/8667/](http://www.cheatography.com/timsch/cheat-sheets/c-funktionen)

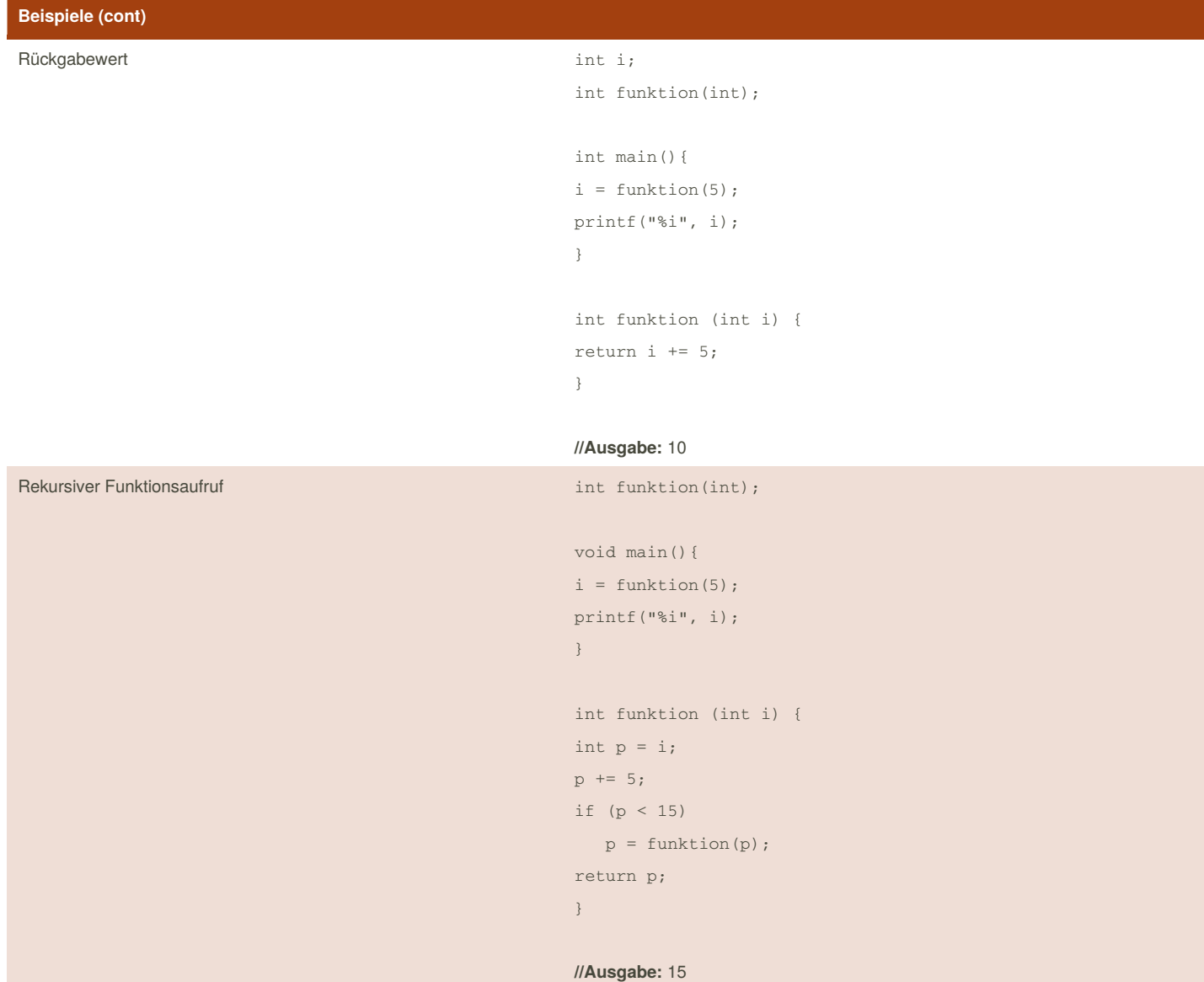

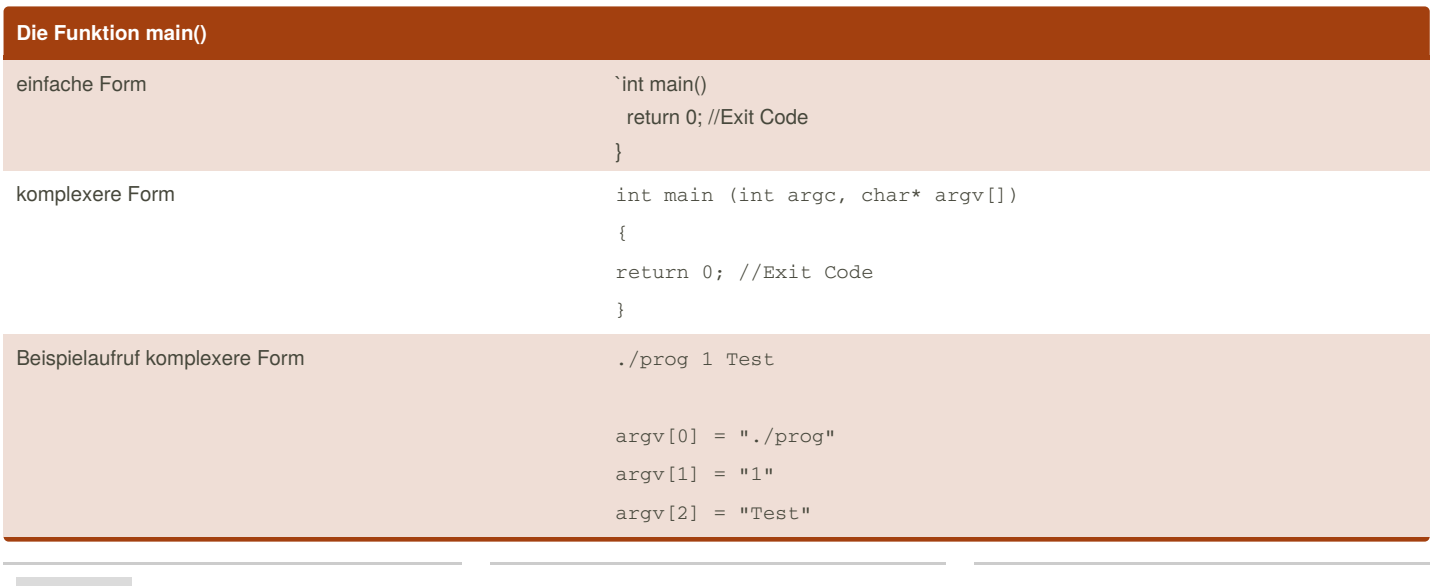

By **TimSch** [cheatography.com/timsch/](http://www.cheatography.com/timsch/)

Published 24th July, 2016. Last updated 18th March, 2018. Page 2 of 2.

Sponsored by **Readability-Score.com** Measure your website readability! <https://readability-score.com>